## How to see Daimler error code

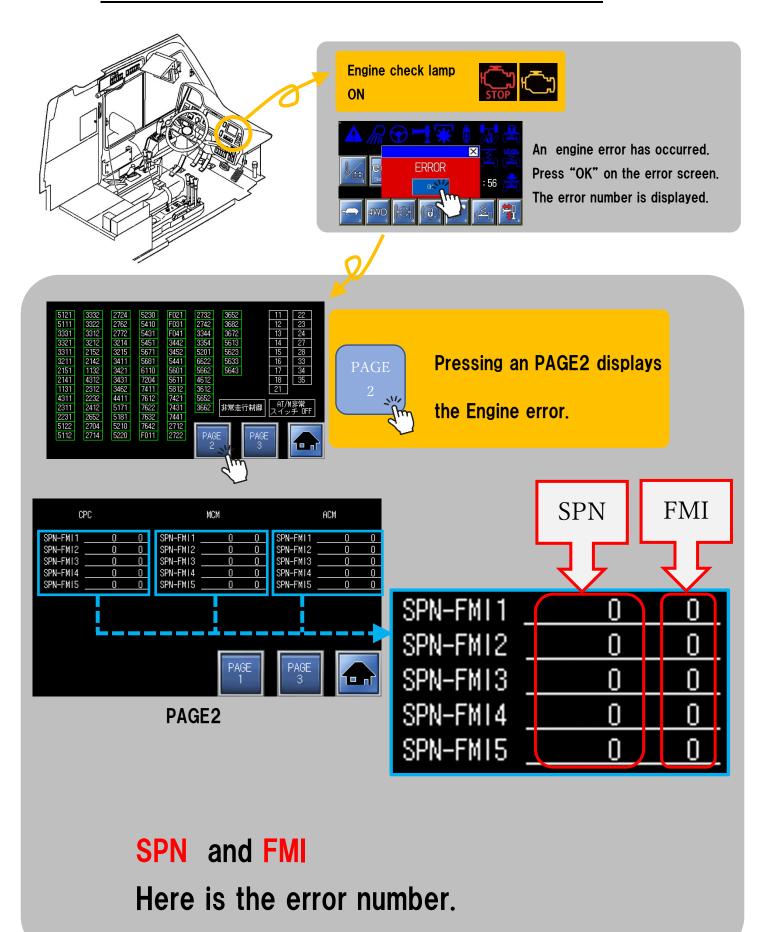